به نام خدا

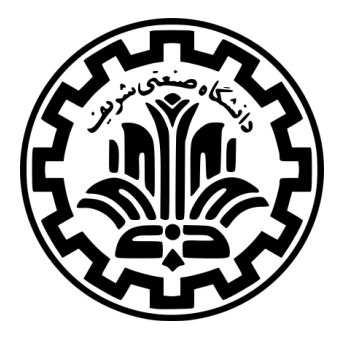

درس سیستم های عامل

نیم سال دوم -۹۹ ۹۸

ٔمهندسی کامپیوتر دانشکده

دانشگاه صنعتی شریف

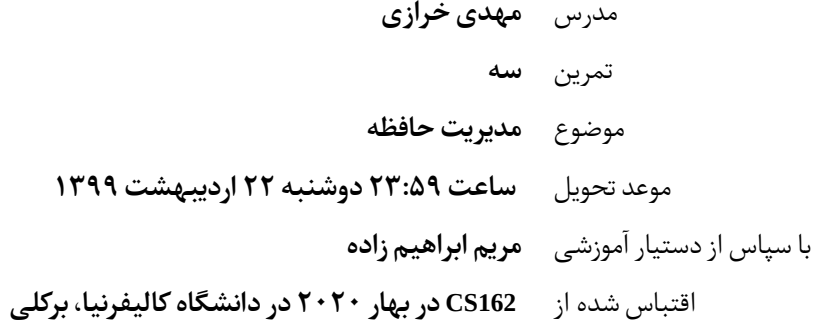

### **۱ مقدمه**

هدف این تمرین **پیاده سازی دستورات مدیریت حافظه** در کتابخانه ی استاندارد C است. در انجام این تمرین شما با واسطPOSIX و ساختار حافظه مجازی پردازهها <sup>۱</sup> آشنا شده و با چالش های الگوریتمی جذابی روبهرو خواهید شد.

راهنما: صفحات راهنمای رسمی malloc و sbrk مراجع خوبی برای انجام این تمرین هستند.

توجه: بدیهی است استفاده از دستورهای استاندارد مدیریت حافظه در C مانند free malloc، و realloc در این تمرین مجاز نیست و با هدف آن در تناقض خواهد بود.

### **۲ راه اندازی**

ابتدا می بایست قالب انجام تمرین را از مخزن تمرین های درس دریافت کنید:

```
1 \text{ s } cd /home/vagrant/code/ce424-982-handouts
$ git pull origin
3 $ cd hw3
```
پس از دریافت فایل ها در مسیر hw۳ پرونده ای با نام mm\_alloc.c خواهید یافت که قالبی ساده برای انجام پروژه است. در <u>ر</u> این پرونده سه دستور ،malloc\_mm free\_mm و realloc\_mm تعریف شده اند که شما می بایست آن ها را پیاده سازی کنید. از تغییر نام این توابع خودداری کنید!

همچنین در این پوشه، پرونده ی دیگری با نام c.test\_mm وجود دارد که می توانید آن را برای تست کردن کدهای خود استفاده کنید. از آنجا که این پرونده در نمره دهی تاثیر ندارد، شما می توانید آن را به طور دلخواه تغییر دهید.

# **۳ پیش زمینه: گرفتن حافظه از سیستم عامل**

#### **ٔپردازه .۳ ۱ حافظه**

می دانیم هر پردازه در سیستم عامل دارای فضای آدرس دهی مجازی <sup>۲</sup> مخصوص به خود است. بخش هایی از این فضای آدرس دهی به هنگام تبدیل آدرس <sup>۳</sup> توسط MMU <sup>۴</sup> و هسته ی سیستم عامل به حافظه فیزیکی<sup>۵</sup> نگاشته می شوند. برای ساختن یک تخصیص دهنده حافظه <sup>۶</sup>، میبایست ابتدا ساختار حافظه heap را به درستی درک کرد. حافظه heap فضایی پیوسته از آدرس های مجازی است که رشد رو به بالا دارد و برای آن ۳ مرز تعریف می شود:

- پایین یا شروع heap
- بالای heap که به آن break) وقفه) گفته می شود. break پایان قسمتی از حافظه را مشخص می کند که به حافظه فیزیکی نگاشته شده و به کمک فراخوانی های سیستمی <sup>۷</sup> brk و sbrk تغییر داده می شود. آدرس های مجازی بالاتر از break توسط سیستم عامل به حافظه فیزیکی نگاشته نشده اند.
- مرز سخت حافظه heap که break نمی تواند از آن بگذرد و باید پایین تر از آن باشد. فضای بالاتر از این آدرس قابل اختصاص به heap نیست و دسترسی به آن موجب خطا می شود.

این مرز توسط تابع های getrlimit و setrlimit تعریف شده در فایل sys/resource.h مدیریت می شود.

<sup>1</sup> Process

<sup>&</sup>lt;sup>2</sup>Virtual Address Space

<sup>3</sup>Address Translation

<sup>&</sup>lt;sup>4</sup>Memory Management Unit

<sup>&</sup>lt;sup>5</sup>Physical Address

<sup>&</sup>lt;sup>6</sup>Memory Allocator

<sup>7</sup> system call

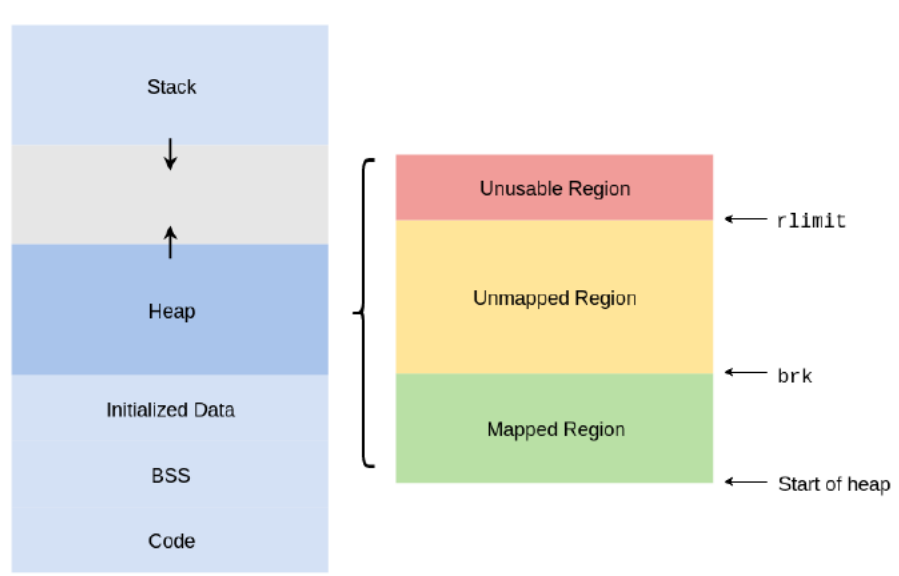

شکل :۱ ساختار قسمت نگاشته شده حافظه heap هنگام پیاده سازی اختصاص دهنده با list linked

**ٔ**در انجام این تمرین شما باید قطعههای **نگاشته شده** حافظه را به هنگام فراخوانی دستور allocate به فراخواننده تخصیص ٔدهید. همچنین هنگامی که لازم شد ناحیهٔ نگاشتهشده را گسترش دهید و محل break را به کمک دستور sbrk به میزان مناسب تغییر دهید.

#### **sbrk ۲ .۳**

اندازه ی قسمت نگاشته شده ی حافظه heap در ابتدا صفر است. برای گسترش قسمت نگاشته شده لازم است محل break تغییر داده شود. همانطور که گفته شد فراخوانی سیستمی که برای این کار پیشنهاد می شود، sbrk است:

void \*sbrk(int increment);

sbrk محل فعلی break را به اندازه ورودی آن (increment (افزایش می دهد و آدرس محل قبلی break را برمی گرداند. بنابراین برای گرفتن محل break کافیست به آن صفر را پاس دهید. (در واقع می توانید مقداری که sbrk برمی گرداند را به ٔصورت محل شروع حافظهای که بعد از فراخوانی sbrk به ناحیهٔ نگاشتهشده افزوده میشود ببینید.) برای اطلاعات بیشتر می توانید صفحات راهنمای (manual (مربوطه را مطالعه کنید.

#### **.۳ ۳ داده ساختار Heap**

برای مدیریت حافظه، لازم است مشخصات قطعه های آزاد (و یا اشغال شده ی) حافظه را در داده ساختار مناسبی نگهداری کنیم تا هنگام درخواست حافظه بدانیم با توجه به مقدار درخواست شده، کدام قطعه حافظه قابل اختصاص به درخواست کننده است. یک داده ساختار مناسب لیست پیوندی ^ است که عناصر آن قطعههای حافظه هستند که ممکن است آزاد یا مورداستفاده باشند. به این منظور، درست قبل از هر قطعهی حافظه تعداد مشخصی بایت برای نگهداری فراداده <sup>۹</sup> آن کنارگذشته میشود که به منزله سرآیند <sup>۱۰</sup> آن است.

در این سرآیند، مقادیر زیر نگهداری می شود:

• prev و :next اشاره گرهایی به عناصر قبلی و بعدی list linked) که همان metadata یا سرآیند قطعه های قبلی و بعدی حافظه هستند)

 $^8$ linked list

<sup>9</sup>metadata

 $10$ <sub>header</sub>

- :free مقداری دودویی که بیانگر آزاد یا مورداستفاده بودن قطعه حافظه است.
	- :size اندازه قطعه حافظه

همچنین ممکن است استفاده از یک array zero-length را برای نشان دادن بلوک حافظه در نظر بگیرید.

شکل :۲ ساختار قسمت نگاشته شده حافظه heap هنگام پیاده سازی اختصاص دهنده با list linked

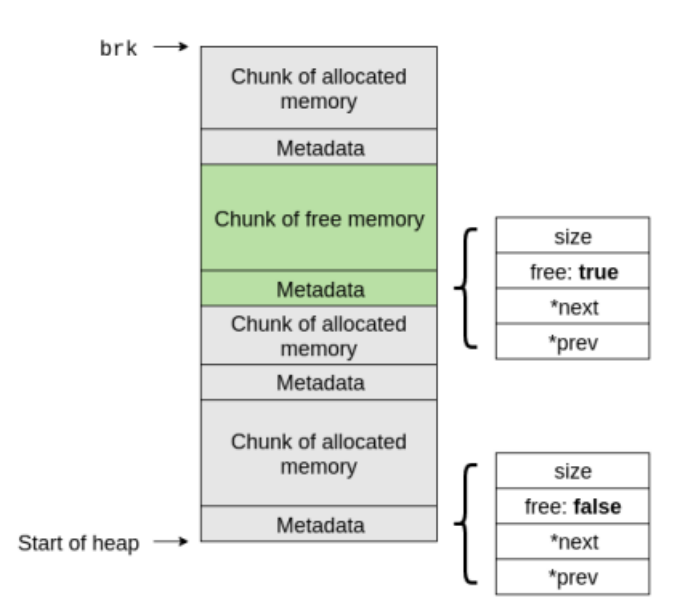

# **۴ پیاده سازی**

روش های متفاوتی برای پیاده سازی اختصاص دهنده حافظه وجود دارد. همانطور که در قسمت قبل توضیح داده شد، در این تمرین قصد داریم از یک list linked برای پیاده سازی اختصاص دهنده حافظه استفاده کنیم. در این بخش، روش اختصاص، <sup>۱۱</sup> بازپس گیری <sup>۱۲</sup> و اختصاص مجدد <sup>۱۳</sup> قطعه های حافظه وجود را توضیح می دهیم. برای پیاده سازی موارد موردنظر، شما باید فایل mm\_alloc.c را تغییر دهید.

#### **.۴ ۱ اختصاص حافظه**

void \*mm\_malloc(size\_t size);

کاربر مقدار حافظه مورد درخواست خود به بایت را به صورت ورودی*size* پاس می دهد. تابع malloc\_mm یک قطعه حافظه با اندازه خواسته شده را به کاربر اختصاص داده و اشاره گر به آن را برمی گرداند.

**توجه داشته باشید مقداری که برمی گردانید باید نقطه شروع حافظه قابل استفاده باشد، نه سرآیند قطعه حافظه اختصاص داده شده.**

یکی از الگوریتم های ساده برای اختصاص حافظه، **fit-first** نام دارد. در این روش هنگامی که تابع اختصاص فراخوانی می شود، قطعه های حافظه را به ترتیب مرور می کند تا قطعه ای که به اندازه کافی بزرگ باشد را پیدا کند:

• اگر چنین قطعه ای پیدا نشود، sbrk را صدا می کنیم تا فضای heap را گسترش دهیم.

 $11$ Allocation

 $\rm{^{12}Deallocation}$ 

 $\rm{^{13}Reallocation}$ 

- اولین قطعه حافظه ای که به اندازه کافی بزرگ باشد به کاربر اختصاص داده می شود. در صورتی که این قطعه آنقدر بزرگ باشد که علاوه بر مقدار مورد درخواست کاربر بتواند قطعه دیگری را نیز در خود جای دهد، قطعه به دو قسمت تقسیم میشود که یکی دقیقا به اندازه مورد درخواست کاربر است و دیگری شامل قسمت اضافی از قطعه اولیه است. .<br>أ در انجام محاسبات یاد شده به وجود سرآیند metadata توجه کنید. برای مثال ممکن است قطعه ای پیدا کنید که از مقدار درخواست شده توسط کاربر بزرگتر باشد ولی نتواند علاوه بر آن سرآیند یک قطعه جدید را در خود جای دهد. در این صورت در این روش از مقدار اضافه صرف نظر می کنیم و آن را بدون استفاده خواهیم گذاشت.
	- اگر نمی توانیم قطعه ای با اندازه خواسته شده را به کاربر اختصاص دهیم، مقدار NULL را برمی گردانیم.
		- اگر مقدار درخواست شده صفر باشد، NULL را برمی گردانیم.
- برای ساده تر کردن نمره دهی، مقدار بایتهای اختصاص داده شده را قبل از تحویل به کاربر صفر کنید. (عملاً دستور ً calloc را پیاده سازی می کنید! می توانید از دستور memset کتابخانه استاندارد C استفاده کنید)

**.۴ ۲ بازپس گیری حافظه**

void mm\_free(void \*ptr);

کاربر زمانی که دیگر به یک قطعه از حافظه نیازی نداشته باشد، اختصاص دهنده حافظه را فراخوانی می کند تا آن قطعه را آزاد کند. به این منظور کاربر همان آدرسی که از malloc\_mm دریافت کرده (شروع قطعه موردنظر) را به free\_mm پاس می دهد.

دقت داشته باشید عمل deallocate به این معنا نیست که لازم است حافظه بازپس گرفته شده را به سیستم عامل برگردانیم، بلکه فقط باید بتوان آن را مجددا برای درخواست دیگری اختصاص داد. به این ترتیب شما هیچ گاه break را پایینتر نخواهید ۔<br>آ برد.

- از آنجا که هنگام اختصاص گاهی قطعات حافظه را تقسیم می کنیم، پس از مدتی با مسئله fragmentation روبرو می شویم: هنگامی که بلوک های شما برای درخواست تخصیص حافظه بزرگ، بسیار کوچک می شوند و حتی با وجود یک بخش آزاد که به اندازه کافی بزرگ است امکان تخصیص آن را ندارند. به طور مثال، ممکن است قطعه ای آزاد از حافظه به مقدار *N* بایت موجود باشد اما چون در چند قطعه مجاور شکسته شده نمی توانیم آن را به یک درخواست *< N* بایتی اختصاص دهیم. برای جلوگیری از این موضوع، هنگام فراخوانی دستور free قطعه آزاد شده را در صورت وجود به قطعات آزاد مجاور ملحق می کنیم. یعنی اگر قطعه ای که آزاد شده در همسایگی قطعه آزاد دیگری باشد، آن دو قطعه را با یکدیگر merge کرده و یک قطعه آزاد بزرگتر ایجاد می کنیم. در اینجا نیز باید به سرآیند قطعات حافظه توجه داشته باشید و عمل حذف سرآیند میانی از list linked را به درستی انجام دهید.
	- اگر اشاره گر NULL به deallocator شما پاس داده شود، نباید هیچ کاری انجام دهید.

#### **.۴ ۳ اختصاص مجدد حافظه**

<sup>1</sup> void \*mm\_realloc(void\* ptr, size\_t size);

دستور Reallocation باید اندازه قطعه حافظه واقع در آدرس *ptr* را به *size* تغییر دهد.

ptr همان مقدار دریافت شده از malloc\_mm هنگام اختصاص حافظه است و size می تواند بزرگتر یا کوچکتر از اندازه قطعه داده شده باشد. برای سادگی، realloc را با آزاد کردن قطعه دادهشده به کمک mm\_free و اختصاص یک قطعه جدید با اندازه درخواست شده به کمک malloc\_mm و در نهایت کپی کردن داده های قدیمی به محل جدید با کمک دستور memcpy کتابخانه استاندارد C پیاده سازی کنید.

اگر اندازه درخواست شده از اندازه قطعه اولیه بزرگتر باشد، بایت های جدید در انتهای قطعه باید همگی صفر شوند.

- اگر نمی توانید قطعه ای با اندازه درخواست شده را به کاربر اختصاص دهید، مقدار NULL را برگردانید.
	- (،۰ptr(realloc هم ارز دستور (ptr(free\_mm است و مقدار NULL را برمی گرداند.
		- .است mm\_malloc(n) دستور ارز هم realloc(NULL،n) •
	- (،۰NULL(realloc هم ارز دستور (۰)malloc\_mm است و باید NULL را برگرداند.
	- اطمینان حاصل کنید که حالتی که size کوچکتر از مقدار اصلی است را انجام داده اید.

### **.۴ ۴ تحویل دادنی ها**

تحویلدادنی شما در این تمرین صرفاً **پیادهسازی شما از دستورات ،realloc malloc و free ب**ه شیوه توصیف شده در ً<br>أ بالا است. از شما انتظار می رود در پیاده سازی خود از داده ساختار و الگوریتم توصیف شده در صورت تمرین پیروی کنید اما در طراحی ساختار کد خود آزاد هستید.

برای مثال دستورات دیگر تعریف شده در فایل header مانند block\_split و fusion پیشنهادی هستند و پیاده سازی آنها تا جایی که الگوریتم توصیف شده رعایت شود جزو تحویل دادنی های شما محسوب نمی شود. این تمرین تحویل دادنی غیر کد (مانند مستند و یا گزارش) **ندارد**.

## **۵ ارسال پاسخ**

برای ارسال پاسخ تمرین، کافیست تغییرات خود را push کنید تا نمره دهی خودکار انجام شود.

پس از حداکثر نیم ساعت، شما می توانید با به روز کردن مخزن خود، نمره ی خود را در پرونده ی txt.grade مشاهده نمایید. دقت کنید که شما باید تمام کد خود را در همان دو فایل داده شده یعنی h.alloc\_mm و c.alloc\_mm بزنید و قالب توابع اصلی گفته شده در بخش قبل را هم به هیچ وجه تغییر ندهید! در حین اجرای تست ابتدا تمام فایل های دیگر حذف می شوند، سپس فایل Makefile سمت سرور و mm\_test.c (برای هر تست بخصوص) جایگزین فایل شما می شود و پروژه از ابتدا build می شود، بنابراین اگر فرمت داده شده را رعایت نکنید دچار خطای کامپایل خواهید شد که البته در فایل نمرات می توانید جزییات این خطا را ببینید.

هم چنین دقت کنید که در نسخه ی ارسالی تمامی استفاده های توابع printf یا توابع مشابه را باید حذف کنید (حتی کامنت کردن هم قابل قبول نیست و باید آن ها را پاک کنید) وگرنه کد شما تست نمی شود.

در فایل نمرات شما می توانید اطلاعات سودمندی درمورد تست هایی که برنامه ی شما احیانا در آن ها جواب غلط یا خطای اجرا داده است ببینید.

### **۶ اطلاعات اضافه**

#### **.۶ ۱ قسمت نگاشته نشده و فضای بدون مالک**

همانطور که گفته شد break انتهای قسمت نگاشته شده فضای آدرس مجازی به فضای آدرس فیزیکی را مشخص می کند. یں میں در سے ہیں ہے۔<br>با این فرض، دسترسی به آدرس های بالاتر از break میبایست منجر به خطا شود. (معمولاً error "bus یا error" یا erro fault")

ًاما این قاعده همیشه درست نیست. میدانیم فضای آدرس مجازی دارای پیمانه هایی به نام page است که معمولاً اندازه آنها مضربی از ۴۰۹۶ بایت می باشد. هنگامی که sbrk صدا شود، سیستم عامل باید حافظه بیشتری را به heap اختصاص دهد. به این منظور، سیستم عامل یک page کامل از حافظه فیزیکی را به heap اختصاص داده و قسمت نگاشته شده ی heap را گسترش می دهد. ً<br>أ

بنابراین همواره این احتمال وجود دارد که break دقیقا در انتهای یک page قرار نگیرد. در این حالت، وضعیت فضای بین break و انتهای page حافظه چه خواهدبود؟

این فضا، *فضای بدون مالک ( land s'man No (* نامیده می شود و به لحاظ منطقی به heap اختصاص ندارد چرا که بالاتر از break قرار دارد ولی دسترسی به آن منجر به خطا نیز نمی شود چرا که در page ای از حافظه فیزیکی قرار خواهد داشت که به حافظه heap پردازه اختصاص داده شده است.

شکل :۳ ساختار قسمت نگاشته شده حافظه heap هنگام پیاده سازی اختصاص دهنده با list linked

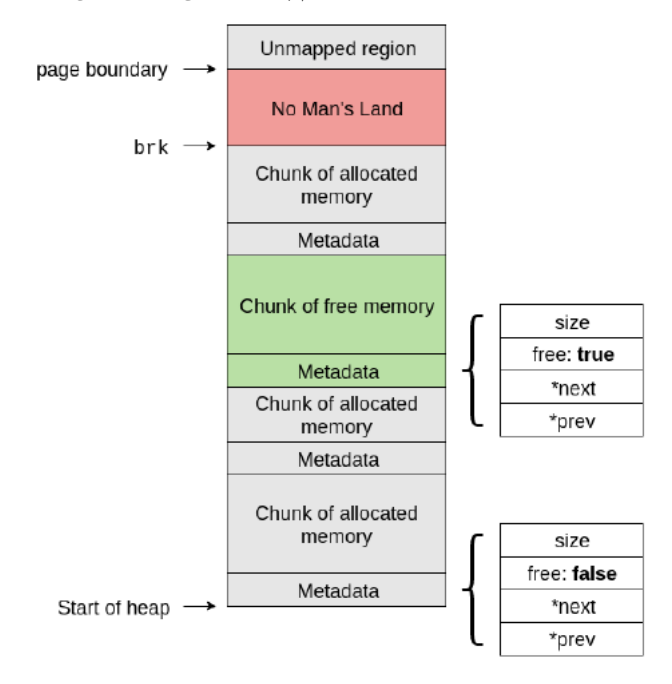

ًاین موضوع میتواند به باگ&ای عجیبی در نرم|فزار منجر شود. دسترسی به فضایی بیرون از heap (مثلاً به علت شماره درایه نادرست در استفاده از آرایه ها) منجر به بروز خطانمی شود و برنامه به عملکرد نادرست خود ادامه می دهد. یافتن منشأ چنین باگ هایی می تواند بسیار دشوار باشد.

برای مثال ممکن است برنامه دارای ایرادی باشد که داده هایی را به اشتباه خارج از محل صحیح خود در heap بنویسد اما برای ورودی های کوچک این داده ها در فضای بدون مالک قرار بگیرند و خطایی رخ ندهد. اما با بزرگ شدن ورودی به تدریج از فضای بدون مالک نیز بیرون بزنیم و به فضای بیرون از page وارد شویم و خطای segfault رخ دهد. نتایج از این دست می تواند بسیار گیج کننده باشد.

#### **.۶ ۲ بهبود**

**مخصوص علاقه مندان است. این قسمت اختیاری و فاقد نمره امتیازی است و صرفا ً**

شما می توانید اختصاص دهنده حافظه خود را از نقطه نظرهای بسیاری بهبود دهید. توجه داشته باشید که نمره دهنده خودکار (جاج) انتظار دارد شما الگوریتم fit-first را پیاده سازی کنید. بنابراین اگر تصمیم به پیاده سازی قسمت های اضافه دارید، آن را پس از ارسال قسمت اصلی انجام دهید.

• اختصاص دهنده خود را Thread Safe کنید! منظور این نیست که یک قفل دور کل دستور malloc خود قرار دهید، بلکه باید داده ساختارهای خود را طوری طراحی کنید که دسترسی چند ریسه به صورت هم زمان به آنها امکان پذیر باشد.

- یک راه خوب برای این مقصود، این است که داده ساختاری استفاده کنید که قطعه های هم اندازه حافظه را در یک لیست (سبد) قرار دهد و برای هر سبد یک قفل جدا در نظر بگیرید. به این ترتیب دو ریسه که malloc را هم زمان صدا کنند تنها در صورتی بلاک می شوند که قطعه هایی هم اندازه را درخواست کنند.
- الگوریتم اختصاص دهی خود را بهبود دهید. الگوریتم fit-first یکی از ساده ترین روش های اختصاص دهی حافظه است. یکی از روش های پیشرفتهتر، Allocator Buddy نام دارد که می توانید درباره آن تحقیق کنید.
- پیاده سازی realloc را بهبود دهید به طوری که در صورت امکان از قطعه حافظه فعلی استفاده کند و از آزاد کردن، اختصاص دوباره و کپی کردن بی مو[رد اجتناب کند.](https://en.wikipedia.org/wiki/Buddy_memory_allocation)

### **.۶ ۳ پیاده سازی های دیگر**

میتوان برای پیاده سازی از داده ساختارهای دیگر هم استفاده کرد که برای دو مورد از آن ها توضیحی در زیر آورده شده است:

- .۱ یک لیست از **اندازه های حافظه** ، که هر یک شامل یک list linked از قطعه های حافظه با آن اندازه باشند. (در واقع می توان آن را به لیستی از سبدهای حافظه تعبیر کرد که در هر سبد تکه هایی هم اندازه از حافظه نگه داری می شود)
- .۲ یک درخت بازه ( **Tree Interval**( . برگ های این درخت قطعه های آزاد حافظه هستند و هر گره از درخت بازه ای را به ً صورت **(**شروع، اندازه**)** بیان می کند. به این ترتیب اگر N بایت حافظه درخواست شود و درخت به خوبی متوازن شده باشد (مثلا از Black-Red Tree به جای BST عادی استفاده شود) می توان درخت را برای قطعه هایی با اندازه بزرگتر از <sup>N</sup> در زمان (*n* log(*O* جستوجو کرد.

در صورت داشتن هرگونه سوال در رابطه با درس و تمرینات، سوال خود را به لیست ایمیلی درس به آدرس ce۴۲۴@lists.sharif.ir ارسال کنید. همچنین اگر در استفاده از سامانه طرشت به مشکلی برخوردید، آن را از طریق ایمیل .کنید مطرح hossein.moghaddas۲۶@student.sharif.edu